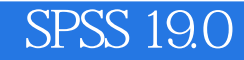

- 13 ISBN 9787302289340
- 10 ISBN 7302280344

出版时间:2012-8-1

 $(2012-08)$ 

页数:490

版权说明:本站所提供下载的PDF图书仅提供预览和简介以及在线试读,请支持正版图书。

## www.tushu000.com

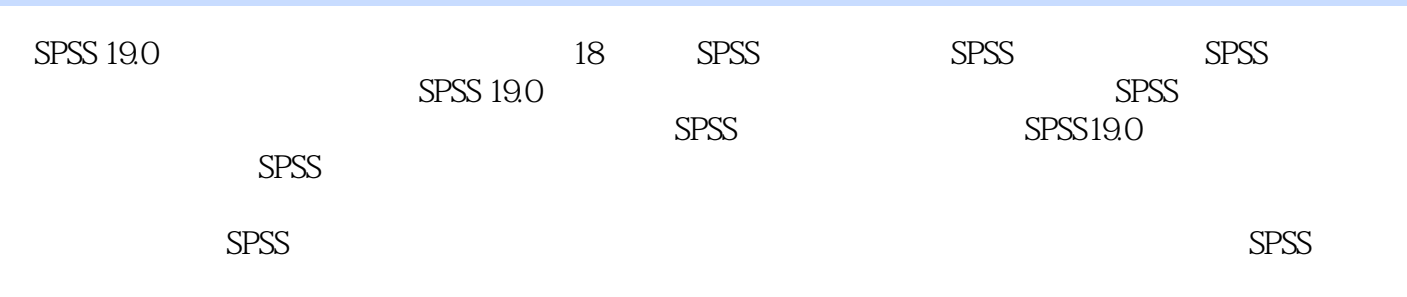

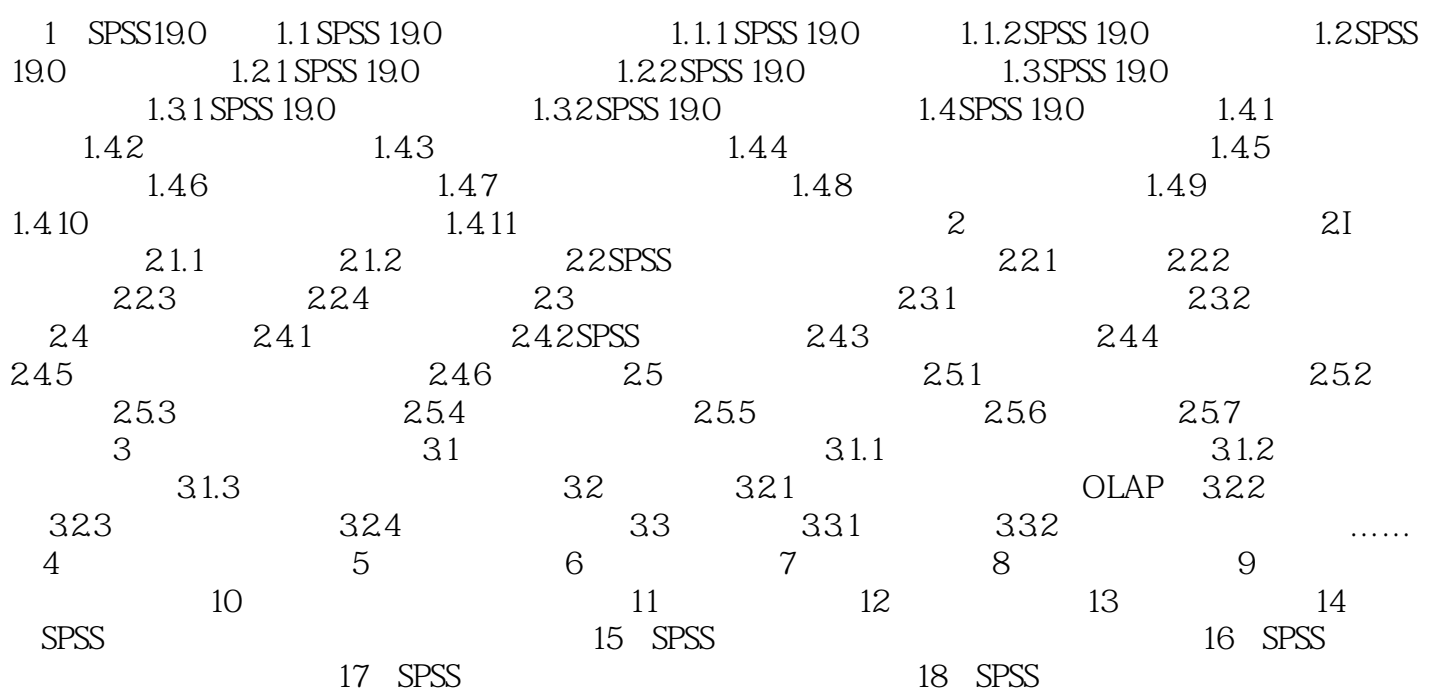

 $5.$ 

## $31.3$

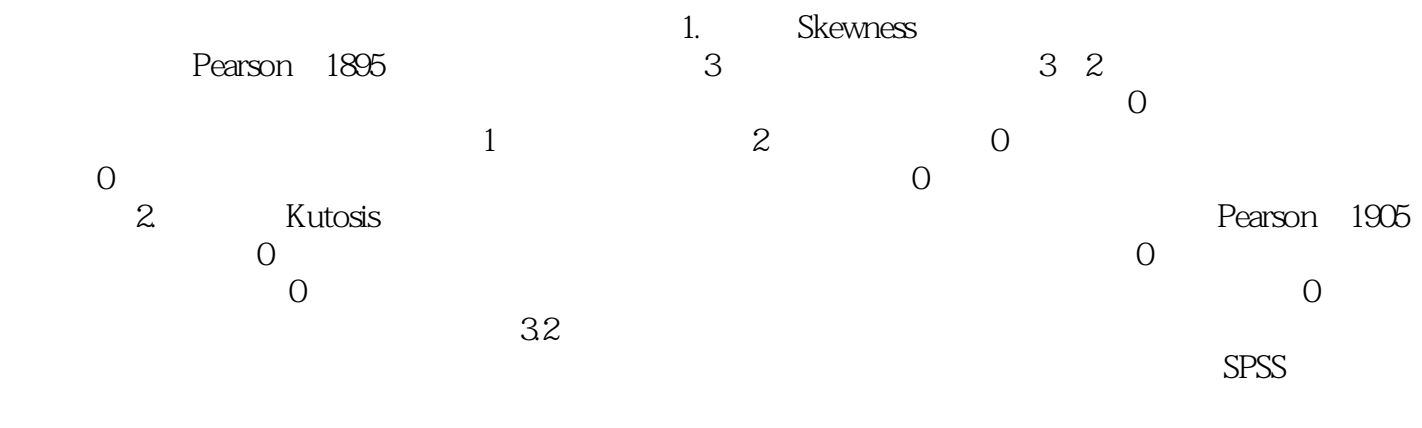

报表。SPSS的报表功能匕(Report)是以表格的形式,按照一定的要求对数据进行列表以表现数据内

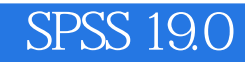

 $S$ PSS19.0 $S$ PSS19.0

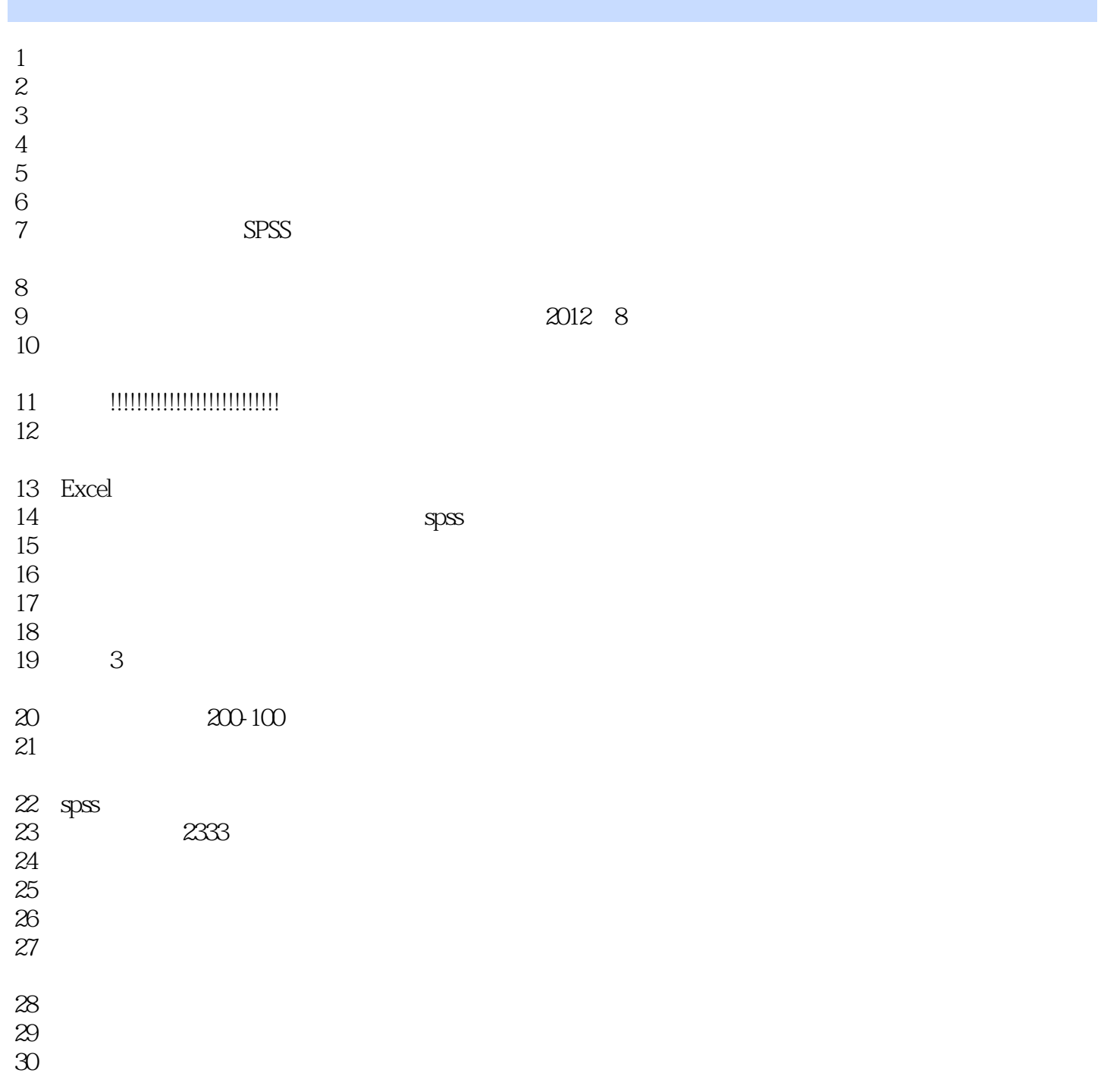

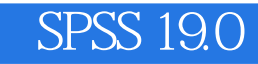

本站所提供下载的PDF图书仅提供预览和简介,请支持正版图书。

:www.tushu000.com